## **B.A (Prog.) with Computer Science as Major DISCIPLINE SPECIFIC CORE COURSE – 2: PROGRAMMING FUNDAMENTALS USING PYTHON**

## **Credit Distribution, And Pre-Requisites of the Course**

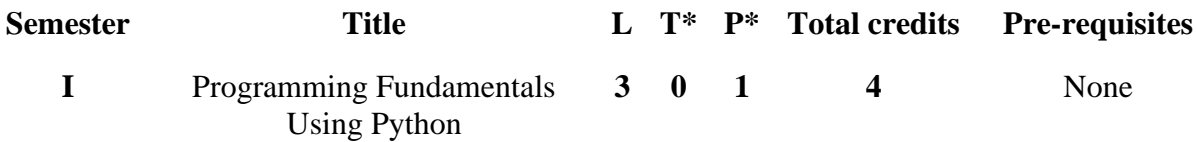

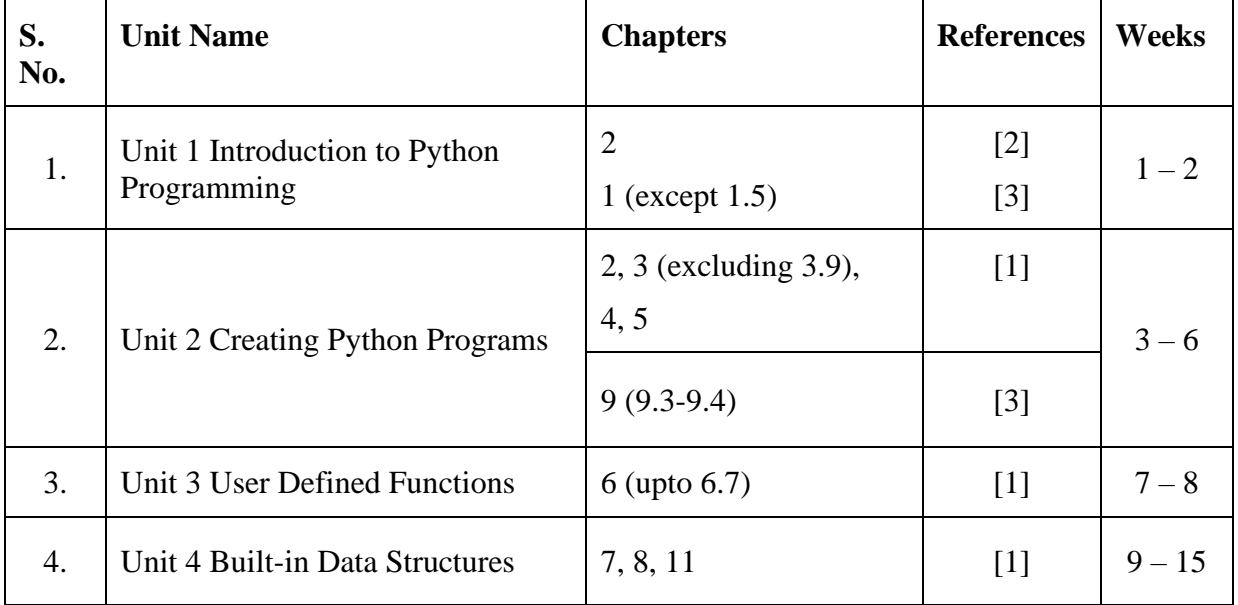

## **Essential Readings**

- 1. Kamthane, A. N. & Kamthane, A. A., "Programming and Problem Solving with Python", 2<sup>nd</sup> edition, McGraw Hill Education, 2020.
- 2. Balaguruswamy E., "Introduction to Computing and Problem Solving using Python", 2<sup>nd</sup> edition, McGraw Hill Education, 2018.
- 3. Taneja, S. & Kumar, N., "Python Programming- A modular Approach", Pearson Education India, 2018.

## **Practical List**

1. WAP to calculate total marks, percentage and grade of a student. Marks obtained in each of three subjects are to be input by the user. Assign grades according to the following criteria:

> Grade A: if Percentage  $>= 80$ Grade B: if Percentage  $> = 60$  and Percentage  $< 80$ Grade C: if Percentage  $> = 40$  and Percentage  $< 60$ Grade D: if Percentage < 40

- 2. WAP to print factors of a given number.
- 3. WAP to add N natural numbers and display their sum.
- 4. WAP to print the following conversion table (use looping constructs):

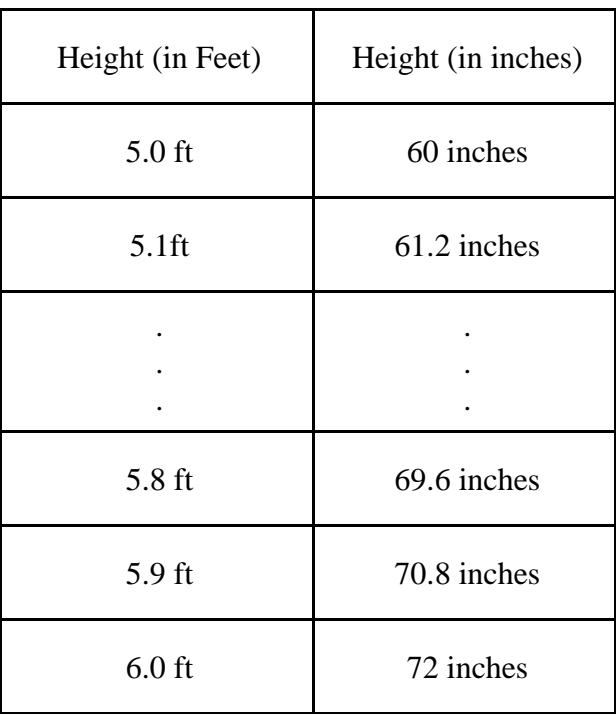

- 5. WAP that takes a positive integer n and the produce n lines of output as shown:
	- \* \* \* \* \*

\*

\* \* \* \*

(sample output for  $n = 4$ )

- 6. Write a menu driven program using user defined functions to print the area of rectangle, square, circle and triangle by accepting suitable input from user.
- 7. Write a function that calculates factorial of a number n.
- 8. WAP to print the series and its sum: (use functions)

 $1/1! + 1/2! + 1/3!$  ……..  $1/n!$ 

- 9. WAP to perform the following operations on an input string
	- a. Print length of the string
	- b. Find frequency of a character in the string
	- c. Print whether characters are in uppercase or lowercase
- 10. WAP to create two lists: one of even numbers and another of odd numbers. The program should demonstrate the various operations and methods on lists.
- 11. WAP to create a dictionary where keys are numbers between 1 and 5 and the values are the cubes of the keys.
- 12. WAP to create a tuple t1 =  $(1, 2, 5, 7, 2, 4)$ . The program should perform the following:
	- a. Print tuple in two lines, line 1 containing the first half of tuple and second line having the second half.
	- b. Concatenate tuple  $t2 = (10, 11)$  with t1.